## **Support**

 $\bigoplus$  information about the support, please visit: <https://www.3ds.com/support/>

## **Reporting an Issue**

If you encounter an issue or the modeling tool becomes unresponsive, a separately executable tool is provided for analyzing the status of the process to aid in bug submission. In these situations, manually start the submit\_issue.exe file (located in the <modeling tool installation directory>\bin folder). After you start submit\_issue.exe, the **Report an Issue** dialog opens.

In this dialog, you can easily dump threads or memory heap into files and provide those files when reporting an issue to the support team.

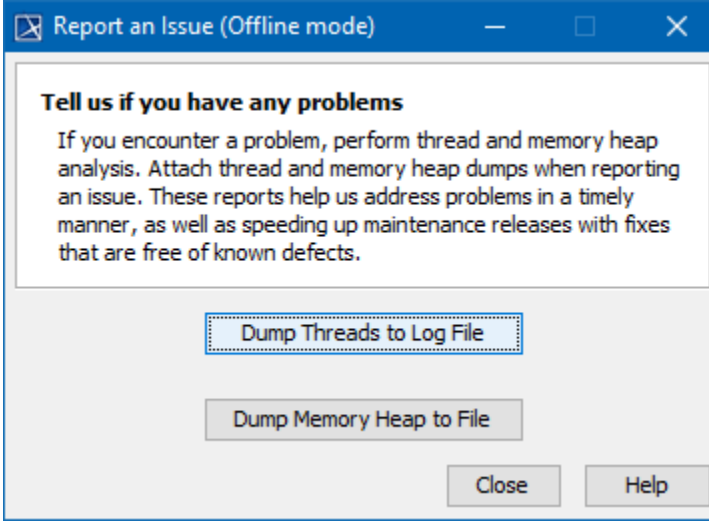